# 20**10** Instructions for Form 8801

# Credit for Prior Year Minimum Tax—Individuals, Estates, and Trusts

Use Form 8801 if you are an individual, estate, or trust to figure<br>the current year nonrefundable credit, if any, for alternative<br>minimum tax (AMT) you incurred in prior tax years; to figure the<br>current year refundable cre

• An AMT liability and adjustments or preferences other than in the amount in the amount of the amount of an exclusion items,<br>• A credit carryforward to 2010 (on 2009 Form 8801, line 30) Line 3.

• A credit carryforward to 2010 (on 2009 Form 8801, line 30), **Line 3**

• An unallowed qualified electric vehicle credit (see the

File Form 8801 only if line 21 is more than zero.

The ANT and the modifications in<br>
The ANT caused by two types of adjustments and<br>
preferences—deferral items and exclusion items. Deferral<br>
items (for example, depreciation) generally do not cause a<br>
permanent difference i

Skip lines 1 through 3 of Form 8801. To figure the amount to with appropriate enter on line 4 of Form 8801. complete Parts I and II of another exclusion items. enter on line 4 of Form 8801, complete Parts I and II of another 2009 Form 1041, Schedule I, as a worksheet. After completing 2009 Form 1041, Schedule I, as a worksheet. After completing<br>line 1 of Schedule I, complete the rest of Part I of Schedule I by<br>taking into account only exclusion items (the amounts included if your filing status was marri taking into account only exclusion items (the amounts included on lines 2 through 6, 8, and 9, and any other adjustments related to exclusion items included on line 23 of Schedule I). On amount on line 4. If line 4 is \$358,800 or more, include an<br>line 24 of Schedule Luse the minimum tax credit net operating additional \$35,475 on line 4. Othe line 24 of Schedule I, use the minimum tax credit net operating additional \$35,475 on line 4. Otherwise, include 25% of the excess of the amount on line 4 over \$216,900. For example, if loss deduction (MTCNOLD). However, do not limit the MSS deduction (MTCNOLD). However, do not limit and set of Schedule the amount on line 4 is \$236,900, enter \$241,900 instead—the MTCNOLD). The total of line and through 23 of Schedule the amount on line 4 is \$236,900, enter 1. (See the instructions for line 3 on this page for how to figure additional sthe MTCNOLD.) In Part II of Schedule I, complete lines 35 and  $$216,900$ .<br>36 without taking into account any basis adjustments arising **ine 9** 36 without taking into account any basis adjustments arising<br>from deferral items. If the amount on Schedule I, line 29,<br>or less, enter -0- on Form 8801, line 4. Otherwise, enter on<br>Form 8801, line 4, the amount from Schedu

## **Line 2**

Enter on this line the adjustments and preferences treated as **Certain January 1 birthdays.** If you were born on January 1, exclusion items (except the standard deduction). Exclusion items are only the following AMT adjustments and preferences: itemized deductions (including any investment interest expense

Section references are to the Internal Revenue Code unless reported on Schedule E), certain tax-exempt interest, depletion, otherwise noted.<br>
the section 1202 exclusion, and any other adjustments related the section 1202 exclusion, and any other adjustments related to exclusion items. Do not include the standard deduction. It **General Instructions** has already been included on line 1. Combine lines 2 through 5, 8 through 10, 13, and 14 of your 2009 Form 6251. Do not **Purpose of Form**<br>
linclude any amount from line 16 of the 2009 Form 6251.<br>
ling Form 8201 if you are an individual estate or trust to figure

Department of the Treasury

**Internal Revenue Service**

Carrylorward to 2011.<br> **Who Should File** item on a line not listed above, include that item in the amount<br>
you enter on line 2. For example, if depletion was included on Complete Form 8801 if you are an individual, estate, or trust<br>that for 2009 had:<br>• An AMT liability and adjustments or preferences other than<br>• An AMT liability and adjustments or preferences other than<br>in the amount you

or<br>• An unallowed qualified electric vehicle credit (see the Your minimum tax credit net operating loss deduction<br>• An unallowed qualified electric vehicle credit (see the Your MTCNOLD) is the total of the minimum tax cred instructions for line 20).<br>File Form 8801 only if line 21 is more than zero. <br>File Form 8801 only if line 21 is more than zero. MTCNOL is figured as follows.

Your MTCNOL is the excess of the deductions (excluding the MTCNOLD) over the income used to figure alternative **Specific Instructions**<br>
The AMT is caused by two types of adjustments and<br>
The AMT is caused by two types of adjustments and<br>
Section 172(d) taking into account only exclusion items. (The

**Part I—Net Minimum Tax on Exclusion**<br> **Part I—Net Minimum Tax on Exclusion**<br> **Rems** account to figure AMTI attributable only to exclusion items. account to figure AMTI attributable only to exclusion items.

To determine the amount of MTCNOL that may be carried to<br> **Line 1—Estates and Trusts** tax years other than 2009, apply sections 172(b)(2) and 172(d)<br>
Skip lines 1 through 3 of Form 8801. To figure the amount to with approp

line 4 is more than \$216,900, you must include an additional amount on line 4. If line 4 is \$358,800 or more, include an

limitation applies to you only if you did not have earned income that was more than half of your support.

If you were born on January 1, 1991, you are considered to taxable income and exclusion items that are attributable to<br>be 19 at the end of 2009. This limitation applies to you only if sources outside the United States. If you were a full-time student who did not have earned income source qualified dividends or foreign source capital gains<br>that was more than half of your support.

### **Line 10** 1116.

If you filed Form 1040NR for 2009 and had a net gain on the **Step 3.** Follow the instructions below, if applicable, to disposition of U.S. real property interests, line 10 cannot be less than the smaller of that net gain or line 4.

must use the worksheet below to figure the amount to enter on  $\bullet$  Line 45 of Form 8801 is smaller than line 46, and line 11.

**Form 1040NR.** If for 2009 you filed Form 1040NR and you But you do not need to make any adjustments if:<br>reported capital gain distributions directly on Form 1040NR, line  $\bullet$  You qualified for the adjustment exception und 14; you reported qualified dividends on Form 1040NR, line 10b; *Dividends and Capital Gain Tax Worksheet* (*Individuals*), 1040), complete Part III on page 3 of Form 8801 and enter the Adjustments to foreign qualified dividends under Schedule D<br>amount from line 47 on line 11. All others, do not complete Part Filers, whichever applies, in the F amount from line 4/ on line 11. All others, do not complete Part<br>
III. Instead, if Form 8801, line 10, is \$175,000 or less (\$87,500<br>
or less if you checked filing status box 3, 4, or 5 on Form<br>
116 (or you would have<br>
1040

If you made an election to claim the foreign tax credit on your<br>
2009 Form 1040 (or Form 1040NR) without filing Form 1116,<br>
enter on Form 8801, line 12, the amount from your 2009 Form<br>
1040, line 47 (or Form 1040NR, line 4

**Step 2.** If you figured your 2009 AMTFTC using the simplified dividends if you had any.<br>Iimitation election, skip Part I and enter on the MTFTCE Form To adjust your foreign source capital gain distributions, limitation election, skip Part I and enter on the MTFTCE Form To adjust your foreign source capital gain distributions,<br>1116, line 16, the same amount you entered on that line for the multiply your foreign source capital g 1116, line 16, the same amount you entered on that line for the multiply amount source capital gaing only

sources outside the United States. If you had any 2009 foreign (including any foreign source capital gain distributions) or losses, use the instructions under  $Step\,3$  to determine whether If you were born on January 1, 1986, you are considered to<br>be 24 at the end of 2009. This limitation does not apply to you. you must make adjustments to those amounts before you<br>include the amounts on line 1a or line 5 of

capital gain distributions, and other capital gains and losses to include on line 1a and line 5 of the MTFTCE Form 1116.

**Line 11**<br>
If for 2009 you claimed the foreign earned income exclusion or<br>
If for 2009 you claimed the foreign earned income exclusion or<br>
the housing exclusion on Form 2555 or Form 2555-EZ, you<br>
must use the worksheet be

- 
- Line 34 of Form 8801 is greater than zero.

**Line 12**<br>Line 12 category by 0.5357 (instead of 0.4286) if the foreign source<br>gualified dividends are taxed at a rate of 15%. If you have

only exclusion items. Follow these steps to figure your<br>*Individuals with capital gain distributions only.* If you<br>**Ctap 1** Lise a consiste 2009 Farm 1116 far the MTETCE fax had no 2009 capital gains or losses other than Step 1. Use a separate 2009 Form 1116 for the MTFTCE for<br>each separate category of income specified at the top of Form<br>1116.<br>1116.<br>When applying the separate categories of income, use the<br>applicable AMT rate instead of the

separate category by 0.5357 (instead of 0.4286) if the foreign

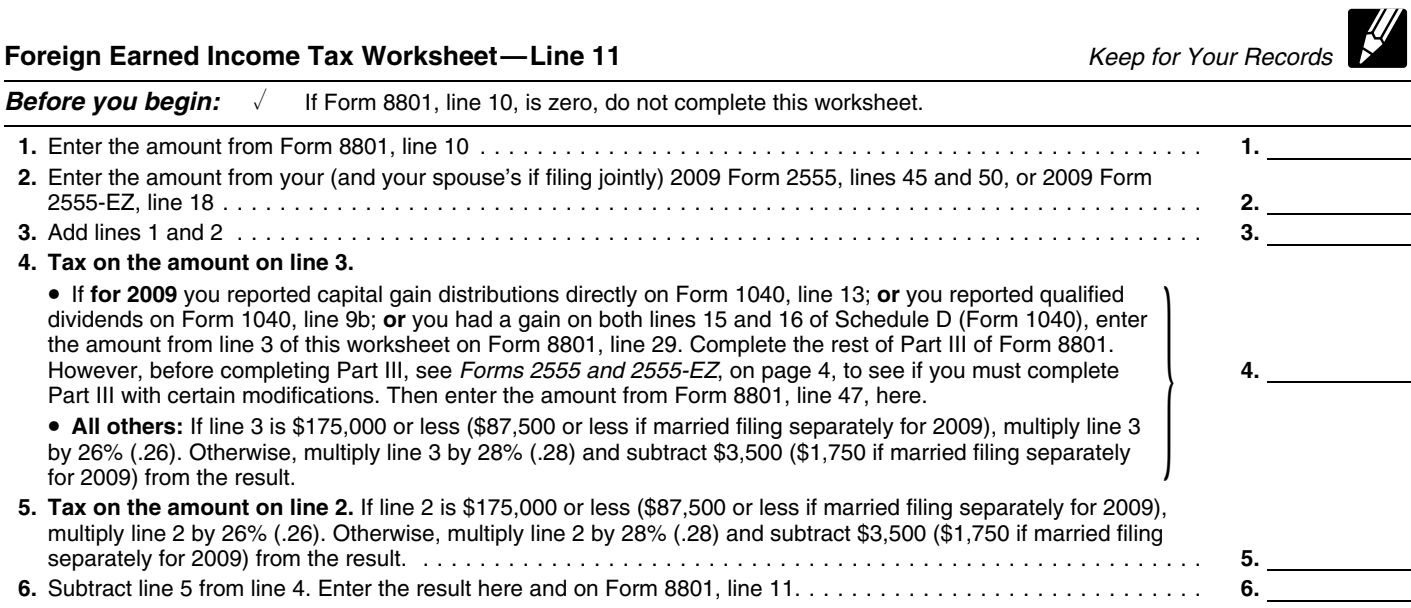

source capital gain distributions are taxed at a rate of 15%. If *Instructions for MTFTCE Worksheet for Line 17.* Follow<br>you have foreign source capital gain distributions that are taxed these steps to complete, for the you have foreign source capital gain distributions that are taxed at a rate of 0%, you adjust them by not including them on line Line 17 in the Form 1116 instructions.

**Other capital gains or losses.** Use Worksheet A in the instructions for the 2009 Form 1116 to determine the adjustments you must make to your foreign source capital gains 0.2857). Enter the result on line 5 of the worksheet.<br>or losses if you have foreign source capital gains or losses in no 5. Enter the amount from Form 8801, li or losses if you have foreign source capital gains or losses in no 5. Enter the more than two separate categories and any of the following the worksheet. more than two separate categories and any of the following the worksheet.<br>6. Multiply line 6 of the worksheet by 0.4643 (instead of apply.

Capital Gain Tax Worksheet in the Form 1040 (or Form 7. Enter the amount from Form 8801, line 40, on line 8 of 1040NR) instructions and line 3 of that worksheet minus the the worksheet.<br>1040NR) instructions and line 4e of Form 4952 that you elected to include on the Womksheet of the worksheet as instructed amount on line 4e of Form 4952 that you elected to include on 8. Complete line 4g of Form 4952 is zero or less. line 4g of Form 4952 is zero or less.

• Line 15 or 16 of your 2009 Schedule D (Form 1040) (column (2) of line 14a or 15 of Schedule D (Form 1041)) is zero or a **Step 7.** Enter the amount from Form 8801, line 11, on the<br>MTFTCE Form 1116, line 19. Complete lines 18, 20, and 21 of

• You figured your 2009 tax using Schedule D (Form 1041) the MTFTCE Form 1116. and line 18 of Schedule D minus the amount on line 4e of Form **Step 8.** Complete Part IV of the first MTFTCE Form 1116 only. 4952 that you elected to include on line 4g of Form 4952 is zero or less.

• You figured your 2009 tax using the Schedule D Tax • You figured your 2009 tax using the Schedule D Tax<br>
Worksheet in the Schedule D (Form 1040) instructions or in the<br>
Form 1041 instructions and line 9 of that worksheet is zero or a<br>
If line 13 of the MTFTCE Form 1116 is

y rou were not required to make adjustments to your loreign<br>source qualified dividends under the rules described earlier (or<br>you would not have been required to make those adjustments if<br>you had foreign source qualified di

•

• Had 2009 foreign source capital gains and losses in no more **<sup>2011</sup>** than two separate categories,

• Did not have any item of unrecaptured section 1250 gain or

**Instructions for Worksheets A and B.** When you<br>
complete Worksheet A or Worksheet B, do not use any foreign<br>
source capital gains you elected to include on line 4g of Form<br>
source capital gains you elected to include on l and 15 of Worksheet B and to complete lines 8, 11, and 17 of the Line 15 Worksheet for Worksheet B.

use the instructions for *Capital Gains and Losses* in Pub. 514 to determine the adjustments you make.<br> **Step 4.** Complete lines 9 through 13 of the MTFTCE Form Enline the

**Step 4.** Complete lines 9 through 13 of the MTFTCE Form a relation to the instructions below and refer to your 2010 income tax<br>
for 2009 for the eigular tax. Use your MTFTCE carryover, if<br>
for a 2009 for the regular tax.

Line 34 of Form 8801 is greater than zero.

But you do not need to complete the Worksheet for Line 17 **Part III—Tax Computation Using** if:

• You qualified for the adjustment exception under Qualified • You qualified for the adjustment exception under *Qualified* Maximum Capital Gains Rates<br>Dividends and Capital Gain Tax Worksheet (Individuals),<br>Qualified Dividends Tax Worksheet (Estates and Trusts), or<br>Adjustments to f qualified for that adjustment exception if you had completed a<br>regular tax Form 1116) for 2009, and<br>regular tax Form 1116) for 2009, and<br> $\frac{1}{2}$ 

• Line 34 of Form 8801 is not more than \$175,000 (\$87,500 if  $\qquad \bullet$ 

If you do not need to complete the Worksheet for Line 17, Instructions for Form 1040NR.<br>er the amount from line 4 of Form 8801 on line 17 of the **Complete lines 2** through 13 of the Schedule D Tax enter the amount from line 4 of Form 8801 on line 17 of the MTFTCE Form 1116.

1a of MTFTCE Form 1116. Include the results on line 1a of the 1. Enter the amount from Form 8801, line 4, on line 1 of the applicable MTFTCE Form 1116. But do not adjust the amount worksheet.

of any foreign source capital gain distribution you elected to 2. Skip lines 2 and 3 of the worksheet.<br>include on line 4g of Form 4952. Use Worksheet A in the 3. Enter the amount from Form 8801, line 43, on line 4<br>**Other c** 

4. Multiply line 4 of the worksheet by 0.1071 (instead of 0.2857). Enter the result on line 5 of the worksheet.

apply.<br>● You figured your 2009 tax using the Qualified Dividends and 0.5714). Enter the result on line 7 of the worksheet.

Form 8801, line 12.

# vu had foreign source qualified dividends). **Part II—Current Year Nonrefundable and**<br>Use Worksheet B if you:<br>Cannot use Worksheet A, **Cannot and Carryforward to Refundable Credits and Carryforward to**

■ Did not have any item of unrecaptured section 1250 gain or <br>
28% rate gain or loss, and **Enter any qualified electric vehicle credit not allowed for 2009**<br>
■ Enter any qualified electric vehicle credit not allowed for 2

If line 21 is zero, you do not have a nonrefundable or If you do not qualify to use Worksheet A or Worksheet B, refundable credit or a credit carryforward. Do not complete the ether inclusion of the instructions for Capital Gains and Losses in Pub. 514 to rest of this form and

Line 45 of Form 8801 is smaller than line 46, and less, enter -0-. •

■ Line 34 of Form 8801 is not more than \$175,000 (\$87,500 if <br>married filing separately for 2009).<br>If you do not need to complete the Worksheet for Line 17, leadstructions for Form 1040NR.

Worksheet on page D-10 of the 2009 Instructions for Schedule

• $\bullet$  Complete lines 2 through 4 of the Qualified Dividends Tax  $\qquad \quad$  \$3,500 (\$1,750 if you checked filing status box 3, 4, or 5 on

Worksheet on page 27 of the 2009 Instructions for Form 1041. Form 1040NR for 2009) from the result. • Complete lines 18 through 22 of the 2009 Schedule D (Form **Line 36** 1041).

1040NR, line 41; or Form 1041, Schedule G, line 1a. **Line 37**

Follow the instructions below to figure the amounts to enter on lines 30, 31, and 32 if, for 2009:

Worksheet or Part V of Schedule D (Form 1041) to figure your you did not complete the did not complete the 46

tax, or<br>3. You filed Form 2555 or 2555-EZ and have a capital gain

Form 1040NR. If (1) above applies, enter the amount from line<br>4 of the Qualified Dividends and Capital Gain Tax Worksheet in<br>the 2009 Form 1040NR instructions on Form 8801, lines 30 and<br>32; skip Form 1040NR for 2009) from

1. Reduce the amount on line 3 of your 2009 Qualified is shown below. Dividends and Capital Gain Tax Worksheet or line 9 of your 2009 Schedule D Tax Worksheet (but not below zero) by your capital gain excess.

2. Reduce the amount on line 2 of your 2009 Qualified<br>Dividends and Capital Gain Tax Worksheet or line 6 of your 2009 Schedule D Tax Worksheet (but not below zero) by any of the **IRS** and sending the series of these time<br>3. Reduce the amount on your 2009 Schedule D (Form the **IRS** and all the **IRS** and series of these time<br>3. Reduce

your 2009 Unrecaptured Section 1250 Gain Worksheet on page tax return with which this form is filed. D-9 of the 2009 Instructions for Schedule D (Form 1040).

## **Line 35**

If **for 2009** you filed Form 1040NR and Form 8801, line 34, is \$175,000 or less (\$87,500 or less if you checked filing status

D (Form 1040) or page 8 of the 2009 Instructions for Schedule box 3, 4, or 5 on Form 1040NR for 2009), multiply line 34 by<br>D (Form 1041), whichever applies. D (Form 1041), whichever applies. 26% (.26). Otherwise, multiply line 34 by 28% (.28) and subtract

To determine which worksheet or form above applies to you, If **for 2009** you filed Form 1040NR, enter \$33,950 (\$67,900 if you checked filing status box 6 on Form 1040NR for 2009).

**Lines 30, 31, and 32** If **for 2009** you filed Form 1040NR, enter on Form 8801, line<br>Follow the instructions below to figure the amounts to enter on 37, the amount from line 5 of your 2009 Qualified Dividends and Capital Gain Tax Worksheet in the Instructions for Form<br>1040NR, line 41, or the amount from line 14 of your 2009 1. You filed Form 1040NR and did not use the Schedule D<br>Tax Worksheet on page D-10 of the 2009<br>2. You filed Form 1041 and did not use the Schedule D Tax<br>2. You filed Form 1041 and did not use the Schedule D Tax<br>2. You file

3. You filed Form 2555 or 2555-EZ and have a capital gain If **for 2009** you filed Form 1040NR and Form 8801, line 29, is excess (defined later). \$175,000 or less (\$87,500 or less if you checked filing status Otherwise, complete lines 30, 31, and 32 following the box 3, 4, or 5 on Form 1040NR for 2009), multiply line 29 by Otherwise, complete lines 30, 31, and 32 following the box 3, 4, or 5 on Form 1040NH for 2009), multiply line 29 by<br>instructions for those lines on the form.<br>**Form 1040NB** If (1) above applies enter the amount from line \$3

32; skip Form 8801, line 31; and enter on Form 8801, line 37,<br>
the amount from line 5 of that worksheet.<br> **Extates and trusts.** If (2) above applies, enter the amount<br>
to ensure that you are complying with these laws of t

Worksheet (or line To or your 2009 Schedule D Tax<br>Worksheet). If the result is more than zero, that amount is your<br>capital gain excess.<br>If you have a capital gain excess, figure the amounts to enter<br>If you have a capital g on lines 30, 31, and 32 of Form 8801 using the following<br>modifications (only for purposes of Part III of Form 8801). The estimated burden for all other taxpayers who file this form The estimated burden for all other taxpayers who file this form

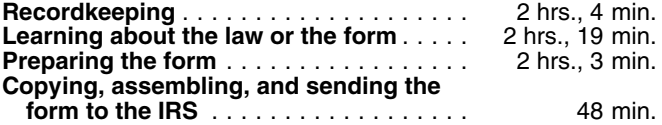

3. Reduce the amount on your 2009 Schedule D (Form If you have comments concerning the accuracy of these tir<br>1040), line 18, (but not below zero) by your capital gain excess. estimates or suggestions for making this form s